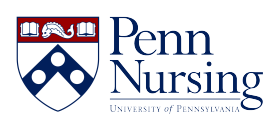

[Knowledgebase](https://requests.nursing.upenn.edu/kb) > [Software](https://requests.nursing.upenn.edu/kb/software) > [Lynda.com](https://requests.nursing.upenn.edu/kb/articles/lynda-com)

Lynda.com Kimberley Byrd - 2017-05-24 - [Software](https://requests.nursing.upenn.edu/kb/software)

To access the Lynda.com website, please click [here.](http://www.upenn.edu/computing/lynda/)